**.............. نماینده محترم شرکت ...............**

#### **باسالم؛**

**فرم درخواست اخذ گواهینامه CE برای شما ارسال شده، لطفا ابتدا اطالعات شرکت را در جدول مکتوب شده کامل بفرمایید، سپس فرم به صورت فایل WORD جهت تکمیل نمودن اطالعات ارسال گردد. برای تکمیل فرم حتما به نکات مطروحه مهم توجه بفرمایید:**

- ➢ **گواهینامه درخواستی شما بر اساس پنج رکن مهم ) نام شرکت، آدرس شرکت / کارخانه، نام تجاری محصول، مدل محصول، استاندارد محصول ( صادر می گردد، لذا در تکمیل نمودن اطالعات چند رکن نامبرده شده دقت نمایید.**
	- ➢ **پس از تکمیل نمودن فرم، فایل به صورت WORD جهت تکمیل واحد فنی برای مجموعه ایران گواه ارسال گردد.**
- ➢ **واحد فنی فرم ارسالی شما را تکمیل نموده سپس به صورت فایل PDF برای شما ارسال می نماید. تبصره:1 فایل PDF ارسال شده توسط شرکت هوداک سیستم فرتاک به دقت بررسی گردد چنانچه غلط امالیی یا نگارشی ) هم فارسی و هم التین ( نداشته سپس قسمت متقاضی مهر و امضاء گردد ارسال شود. تبصره:2 شرکت هوداک سیستم فرتاک بر اساس فایل تایید شده سازمان متقاضی اقدام میکند جهت صدور گواهینامه درخواستی، لذا چنانچه اسم شرکت، زمینه فعالیت شرکت، یا آدرس مندرج در فرم تایید اشتباه باشد شرکت هوداک سیستم فرتاک هیچ گونه تعهدی نمی پذیرد.**
- ➢ **قبل از تایید فرم درخواست حتما به تعهد های سازمان متقاضی و تعهد های شرکت هوداک سیستم فرتاک ، مکتوب شده در جدول توجه فرمایید.**
	- ➢ **جهت انتخاب اعتبار مرجع صدور می توانید از مشاوره رایگان همکاران استفاده نمایید.**
	- ➢ **پس از تایید فرم واحد مالی بر اساس نیاز سازمان متقاضی صورت حساب ارسال کرده که واحد مالی سازمان متقاضی متعهد به پرداخت هزینه مندرج در فرم بدون کسر مبلغ می باشد.**
		- ➢ **تمام گواهینامه های استاندارد صادره اعتباری سه ساله دارد که سازمان متقاضی جهت تمدید سالیانه گواهینامه می بایست براساس هزینه اعالم شده در جدول به شماره -04-1Fردیف هزینه کامل تمدید سالیانه، سال بعد اقدام نماید جهت تمدید گواهینامه.**

**تبصره:3 جهت تمدید گواهینامه شرکت هوداک سیستم فرتاک متعهد می باشد بر اساس جدول، هزینه تمدید را سالیانه اخذ نماید و هیچ هزینه اضافی به عنوان تورم، باالرفتن قیمت دالر، گرانی و...... اقدام نماید. تبصره:4 پس از واریز وجه مشخص شده در جدول -04-1F و اعالم توسط شرکت متقاضی امور مربوط به تمدید سالیانه صورت می** 

**پذیرد.** 

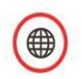

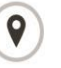

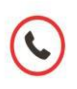

Unit#26, 7th Floor, No.13, Corner of Shahid Heidari Moghaddam Alley Eastern, Sardar Jangal St., Soutern Punak District, Tehran, Iran

+98 21 49382 - 30

info@system fartak.ir www.system fartak.ir

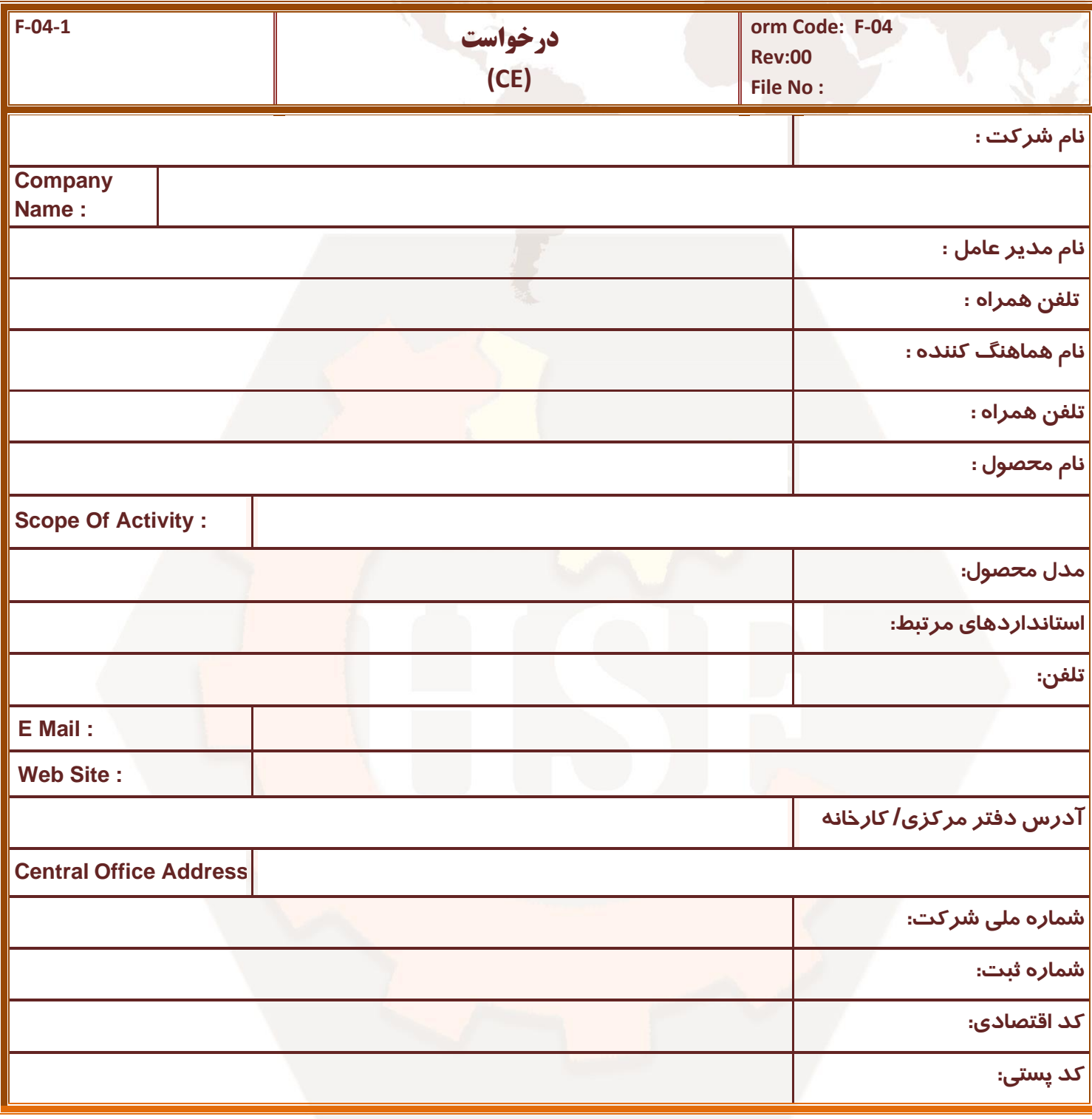

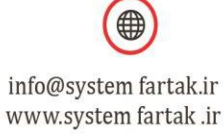

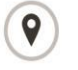

Unit#26, 7th Floor, No.13, Corner of Shahid Heidari Moghaddam Alley Eastern, Sardar Jangal St., Soutern Punak District, Tehran, Iran

+98 21 49382 - 30

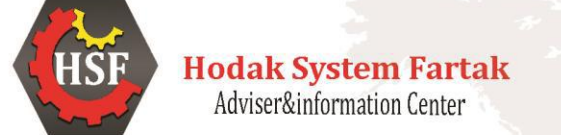

# **نام گواهینامه های درخواستی**

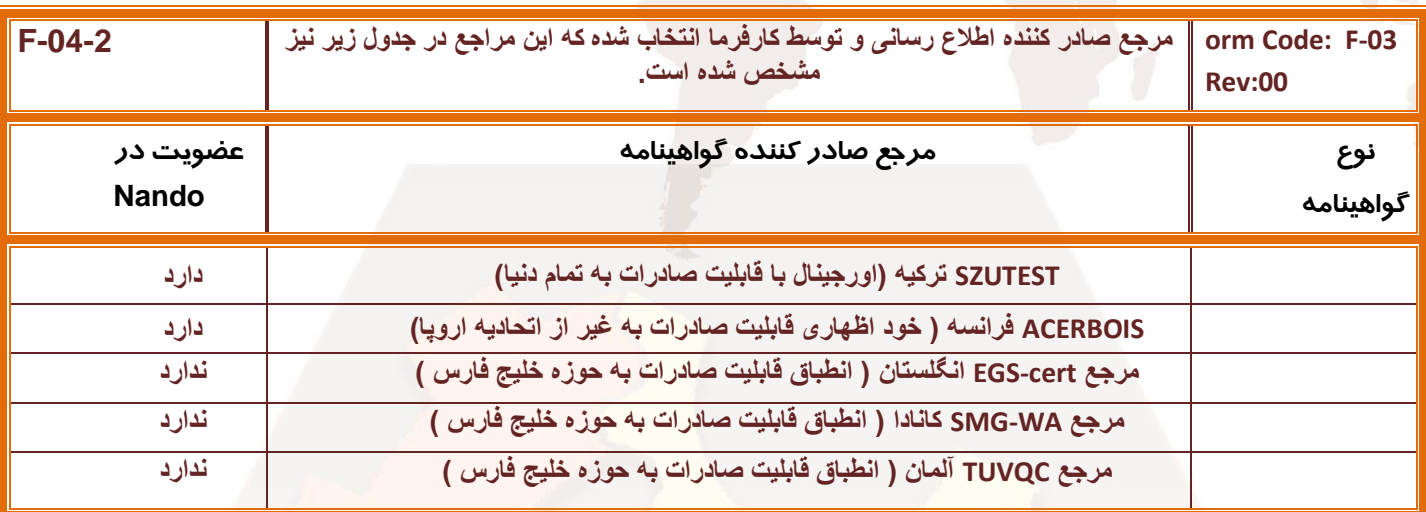

**این قسمت توسط واحد مالی مجموعه ایران گواه تکمیل می گردد**

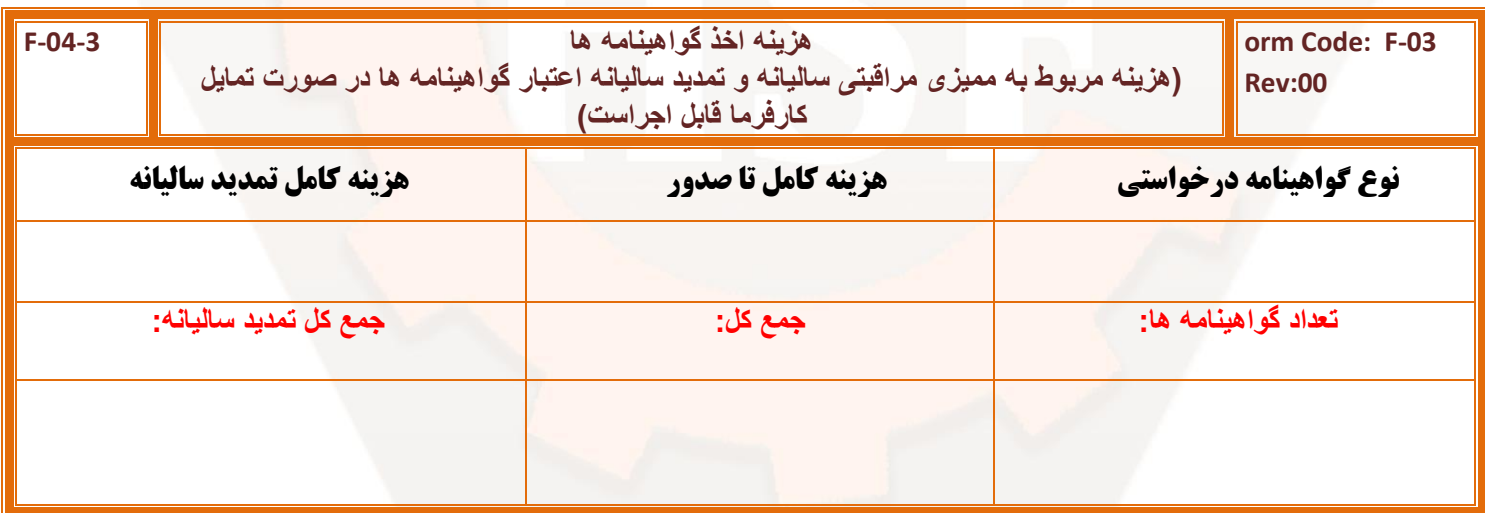

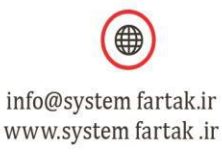

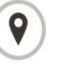

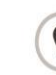

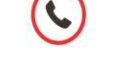

Unit#26, 7th Floor, No.13, Corner of Shahid Heidari Moghaddam Alley Eastern, Sardar Jangal St., Soutern Punak District, Tehran, Iran

+98 21 49382 - 30

### **تعهدات شرکت هوداک سیستم فرتاک به سازمان درخواست کننده گواهینامه :**

- ➢ مستندات به زبان فارسی تهیه و تدوین می گردد.
- ➢ میزان سطح تهیه تکنیکال فایل متناسب با سطح سخت گیری مرجع ثبت و صدور گواهینامه انتخابی توسط متقاضی می باشد.
- ➢ میزان سطح پیاده سازی سیستم متناسب با سطح سخت گیری مرجع ثبت و صدور گواهینامه انتخابی توسط متقاضی می باشد.
	- ➢ ارائه فاکتور رسمی توسط شرکت در صورت درخواست متقاضی.
- ➢ ارائه گواهینامه ها در کمترین زمان ممکن ) برای مراجع غیر Nando حداکثر یک هفته و برای مراجع Nando حداکثر 50 روز(.
	- ➢ در صورت مرجوع نمودن گواهینامه های غیر Nando توسط سازمان متقاضی کل مبلغ بدون کسر عودت داده شود.

**تبصره:1 سازمان متقاضی در صورتی می تواند گواهینامه ها را مرجوع نماید که کارفرما در سربرگ اداری مجموعه عدم اعتبار گواهینامه ها را تایید نماید.**

**تبصره:2 با توجه به اینکه تمام گواهینامه های غیر Nando به سمت Nando توسط شرکت هوداک سیستم فرتاک سوئیچ می شوند، لذا جهت مرجوع کردن گواهینامه ها این تبصره قابل اجرا می باشد.** 

**تبصره:3 تکنیکال فایل و تست ریپورت برای گواهینامه های اورجینال توسط متقاضی باید تهیه گردد.** 

**تبصره:4 تکنیکال فایل و تست ریپورت محصول برای مرجع خود اظهاری توسط شرکت هوداک سیستم فرتاک تهیه و در مستندات شرکت متقاضی ذخیره می گردد، لذا قابل ارائه به متقاضی نمی باشد.**

# **توضیحات مهم مرکز:**

- ➢ واریز مبلغ %50 فرم درخواست در صورت عدم نیاز به فاکتور رسمی.
- ➢ محل تحویل گواهینامه ها در محل شرکت هوداک سیستم فرتاک خواهد بود و در صورتیکه متقاضی دستور ارسال ابالغ نماید پس از تسویه این امر با قبول هزینه ارسال توسط متقاضی امکان پذیر خواهد بود.
- ➢ محل تسویه حساب در محل شرکت هوداک سیستم فرتاک خواهد بود وچنانچه متقاضی درخواست فاکتور رسمی داشته باشد ، اصل فاکتو*ر ر*سمی د*ر* محل <mark>پس از</mark> تسویه حساب کامل ا*ر*ائه خواهد شد و د*ر* صورتیکه متقاضی دستو*ر* ارسال تصویر و یا اصل فاکتور نماید پس از تسویه، این امر با قبول هزینه ارسال توسط متقاضی امکان پذیر خواهد بود.
- ➢ مبالغ توافق شده خالص بوده و شامل هیچگونه کسورات دیگری تحت هر عنوانی )مانند مالیات عملکرد ، مالیات تکلیفی ، بیمه تامین اجتماعی ، حسن انجام کا*ر* و غیره) نمی باشد. لذا عین مبلغ تعیین شده بدون هیچگونه کسورات دیگری بایستی ا*ز* سوی متقاضی د*ر* وجه مرکز پرداخت گردد.
- ➢ فاکتور صادره بابت فروش کاال )مستندات( بوده و خدمات جانبی، بصورت رایگان از سوی این مرکز ارائه می گردد. لذا صدور فاکتور ارائه خدمات رایگان منتفی هست.
	- ➢ گواهینامه های صادر شده قابلیت استعالم در سایت مرجع صادر کننده را دارند.

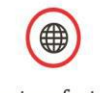

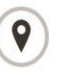

+98 21 49382 - 30

info@system fartak.ir www.system fartak.ir

Unit#26, 7th Floor, No.13, Corner of Shahid Heidari Moghaddam Alley Eastern, Sardar Jangal St., Soutern Punak District, Tehran, Iran

## **توضیحات مهم مرکز:**

➢ پس از صدور گواهینامه و اعالم واحد پشتیبانی شرکت هوداک سیستم فرتاک به سازمان متقاضی، سازمان متقاضی طی 72 ساعت فرصت داشته الباقی مبلغ را تسویه نماید

**تبصره:3 چنانچه بیش از 72 ساعت از زمان تسویه بگذرد و سازمان متقاضی اقدام ننماید جهت تسویه، شرکت هوداک سیستم فرتاک می تواند گواهینامه ها را باطل نماید و هزینه اولیه پرداخت شده غیر قابل بازگشت می باشد.**

**تبصره:4 چنانچه برای سازمان متقاضی مورد تبصره 3 به وجود بیاید و مجددا اعالم درخواست گواهینامه نماید، می بایست هزینه اولیه را مجددا پرداخت نماید.** 

➢ گواهینامه های صادر شده پس از تسویه کامل قابل روئیت ، تحویل به متقاضی یا قابل ارسال می باشد.

**درخواست های متقاضی:** 

**محل مهر و امضاء متقاضی: محل مهر و امضاء مرکز:** 

**از شرکت هوداک سیستم فرتاک با تضمین گواهینامه درخواستی خود را بخرید** 

**شرکت هوداک سیستم فرتاک -بزرگترین مرجع ثبت و صدور انواع گواهینامه بین المللی** 

**واحد فنی – سرکار مهندس خانم صائمی** 

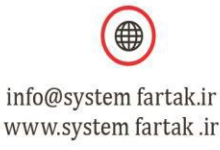

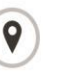

Unit#26, 7th Floor, No.13, Corner of Shahid Heidari Moghaddam Alley Eastern, Sardar Jangal St., Soutern Punak District, Tehran, Iran

+98 21 49382 - 30